# **Minnesota** Department of Education \_\_\_\_\_\_\_\_\_\_\_\_\_\_\_\_\_\_\_\_\_\_\_\_\_\_\_\_\_\_\_\_\_\_\_\_\_\_\_\_\_\_\_\_\_\_\_\_\_\_\_\_\_\_\_\_\_\_\_\_\_\_\_\_\_\_\_\_\_\_\_\_\_\_\_\_

District/School ADM (Average Daily Membership) and EL (English Learners) **Projections** 

# As provided via EDRS (Electronic Data Reporting System) FY 2014, FY 2015 and FY 2016

\_\_\_\_\_\_\_\_\_\_\_\_\_\_\_\_\_\_\_\_\_\_\_\_\_\_\_\_\_\_\_\_\_\_\_\_\_\_\_\_\_\_\_\_\_\_\_\_\_\_\_\_\_\_\_\_\_\_\_\_\_\_\_\_\_\_\_\_\_\_\_\_\_\_\_\_

Division of School Finance 1500 Highway 36 West Roseville, MN 55113 (651) 582-8779 [mde.funding@state.mn.us](mailto:mde.funding@state.mn.us) [http://education.state.mn.us](http://education.state.mn.us/) **August 1, 2013** 

# **Table of Contents**

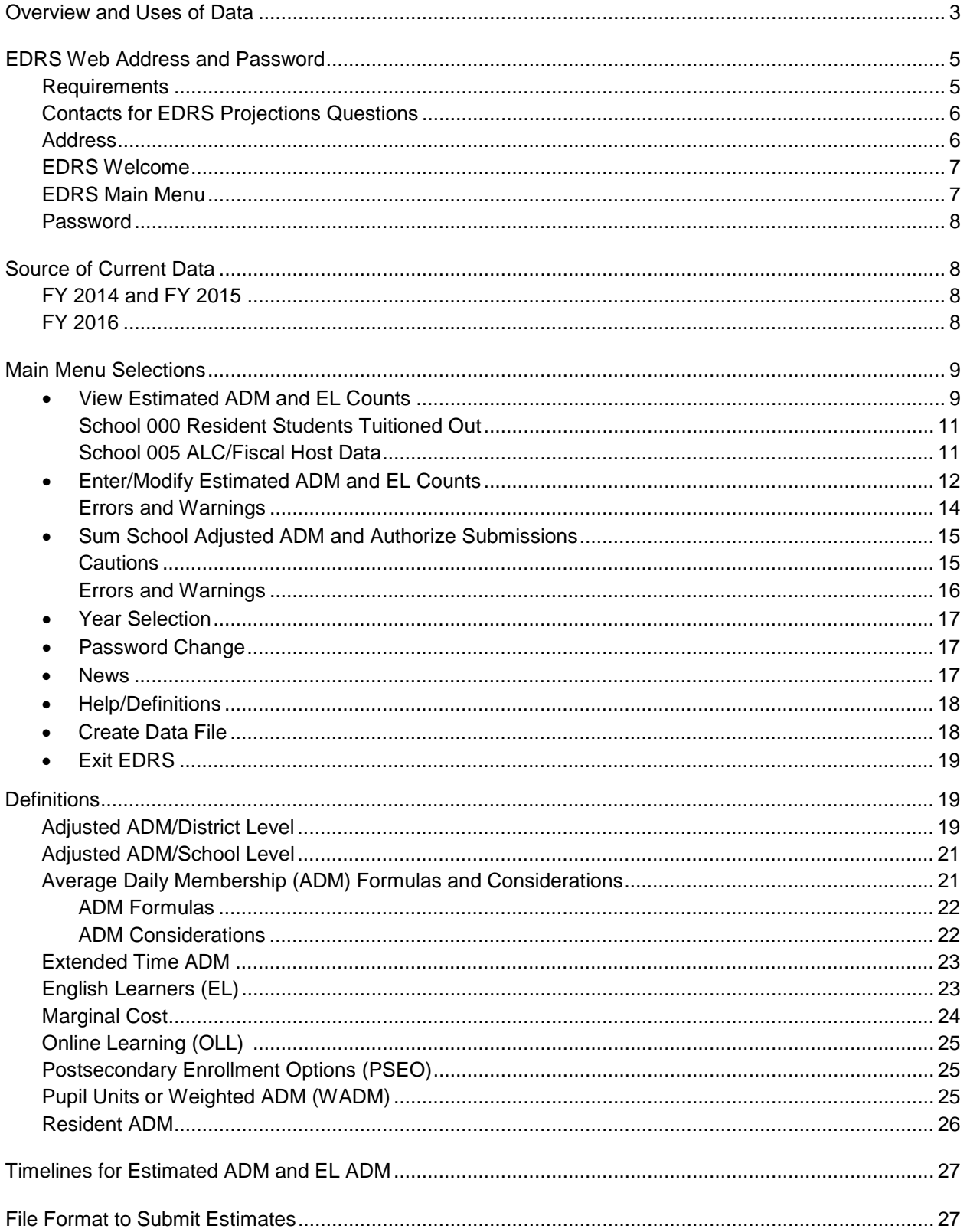

# **Overview and Uses of the Data**

The District/School ADM and EL (English Learners) Projections System is the means by which districts provide the department with their estimated average daily membership (ADM) for the following three school years. School district types 1, 2 and 3 must report their estimated data via this system. Charter schools in their fourth or later year also update their estimated data via EDRS. For charter schools in their first three years, MDE uses a paper report and requires rosters and mid-year MARSS submissions to comply with Minnesota Statutes, section 124D.11, Subdivision 9(d).

It is important the data be as accurate as the districts and charter schools are able to provide because they will be used for a variety of purposes, including levies, aid entitlements, forecasts and analysis. All three years will be used in forecasts and legislative analysis starting in early January. MDE may not be able to use updates to the current year's estimates after the January deadline for aid entitlement calculations because MDE's appropriation is held at the February forecast estimates.

Please review all of the ADM data for all three years:

- Resident ADM by grade
- Adjusted ADM by school and by grade
- Extended Time ADM by school and by grade
- EL ADM by school

If the estimates are as accurate as possible and do not require updating, please perform menu item #3 Sum and Authorize. This will update an internal date flag that tells the department the district/charter school has reviewed the data on this date and the estimates are accurate. Otherwise, we assume the district has not reviewed its estimates and they are outdated.

- Changes to the Resident ADM will have no effect on the Adjusted ADM estimates nor will changes to the Adjusted ADM affect the Resident ADM. The difference between the two figures is assumed to be the net options in and out.
- Changes to the Adjusted ADM held to 1.0 or Extended Time ADM has no effect on the other; these are two independent figures.
- Changes to one year's estimates will have no impact on future years' estimates. Each year's data is independent of successive and prior years' data.
- If a district/charter school is adding an ADM estimate for a new grade or for EL, the initial ADMs must be entered at the school level. Successive updates can be made at the district level once that grade and school(s) has been established. For example, if a district currently has zero EL ADM but would like to update to 10 EL ADM, the 10 EL ADM must be entered to the school(s) initially. Otherwise the ADM update will not be accepted as the system must allocate ADM to one or more schools and, with no existing ADM, it does not know where to allocate it.

# **Changes Effective FY 2014**

Changes made by the 2013 legislature caused updates to the data collected via EDRS:

- 1. Effective FY 2015 the ADM generated by kindergarten students without an IEP who are enrolled in full day, daily kindergarten programs that are available free to all students enrolled in the school and funded with general education revenue will generate 1.0 pupil units.
- 2. Extended time revenue was repealed for acceleration programs effective FY 2014. However, programs approved in FY 2013 who continue to provide optional, acceleration programs per statute can continue to report the extended time ADM that will be used only in the computation of transition revenue in FY 2015.
- 3. Marginal Cost pupil units are repealed as of FY 2015.
- 4. Pupil unit weightings change in FY 2015.
- 5. Transition revenue will be calculated in FY 2015 based on the difference in a district's or charter school's specific revenue in FY 2015 under 2012 and 2103 law.
- 6. Two additional cells have been added to provide kindergarten ADM estimates for a total of four types of kindergarten. No student's ADM should be in more than one of these categories or the ADM will be over-stated.
- HK This is the ADM generated by kindergarten students with an IEP. The ADM is computed by dividing the student's total membership hours by 875. It does not matter what kindergarten schedule the student is academically enrolled in. There is no change in how ADM for grade HK is computed. Grade HK ADM is weighted at 1.0.
- KG-HD This is the ADM generated by kindergarten students without an IEP who are enrolled in one of the following kindergarten schedules:

Half day, daily Full day, alternate day Full day, three days per week Full day, daily, funded with parent fees

In FY 2014, KG-HD ADM will continue to be weighted at 0.612. Effective FY 2015, KG-HD ADM will be weighted at 0.55.

• KG-LA – This is the ADM generated by kindergarten students without an IEP who are enrolled in a full day, daily program that is free to parents but available on a limited basis, that is, the free, full day, daily program is not available to all students enrolled in the school. For example, the program is available only to students who qualify for Title I services or who are eligible for the free or reduced price meal program.

The program must provide at least 850 instructional hours based on the number of instructional days and the average length of day, as reported on the MARSS A School file. In FY 2014, KG-LA ADM will continue to be weighted at 0.612. Effective FY 2015, KG-LA ADM will be weighted at 0.55.

• KG- FD – This is the ADM generated by kindergarten students without an IEP who are enrolled in a free, full day, daily kindergarten program that is available to all students enrolled in the school. The program must provide at least 850 instructional hours based on the number of instructional days and the average length of day, as reported on the MARSS A School file. A four-day week may also be considered full day, daily if the number of instructional hours is at least 850. In FY 2014, KG-FD ADM will continue to be weighted at 0.612. Effective FY 2015, KG-FD ADM will be weighted at 1.00.

A school that provides a full day, daily kindergarten program free to all students enrolled in the school is not obligated to also provide an alternate schedule to families who do not want to enroll in a full day, daily program.

Although the changes to pupil unit weightings do not apply until FY 2015, the distinctions among the various kindergarten schedules will assist in estimating transition revenue for FY 2015 and in other forecasts and analysis.

Extended time revenue for acceleration programs was repealed effective FY 2014. However, the transition revenue that is generated in FY 2015 is dependent on a comparison of the total revenue generated in FY 2015 under 2012 law and 2013 law. Therefore, the programs that were learning year for acceleration in FY 2013 who continue to provide an optional, extended day/year program for acceleration in FY 2014 without state funding are able to report extended time ADM in FY 2014 and FY 2015. This will be used to estimate FY 2015 transition revenue. Extended time revenue for state-approved alternative programs is not impacted by this repeal. They can continue to estimate extended time ADM and it will generate extended time revenue.

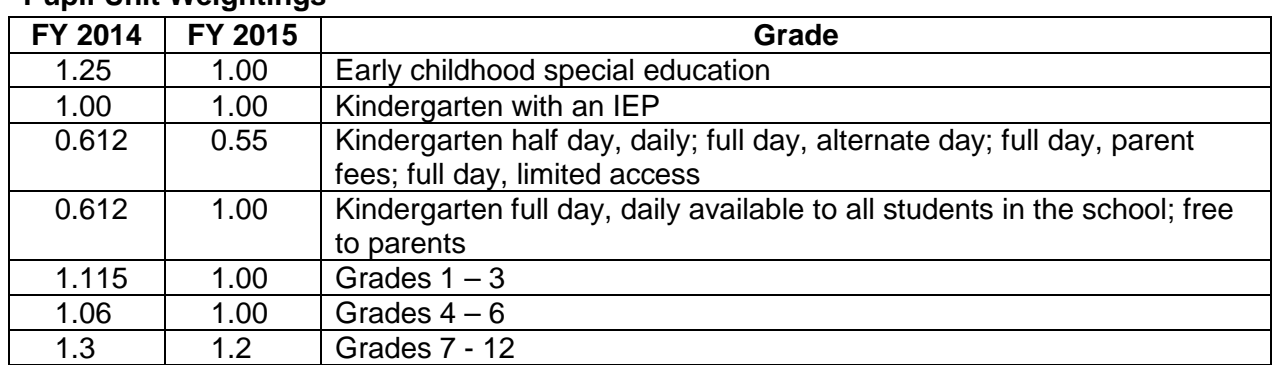

#### **Pupil Unit Weightings**

# **EDRS Web Address and Password**

#### **Requirements**

Each EDRS user must have an application on file at the department which includes the user's static IP address. EDRS users who are already registered with the department to access other EDRS applications do not need to re-apply for access to the Projections System.

An EDRS application is posted to the [MDE web site.](http://education.state.mn.us/MDE/SchSup/SchFin/MARSSStuAcc/AvgDailyMemb/index.html) From the MDE home page select School Support > School Finance > MARSS-Student Accounting > Average Daily Membership. Mail, fax or e-mail the completed form to:

Stephen Collins Fax: 651-582-8878 Minnesota Department of Education E-mail: [mde.funding@state.mn.us](mailto:mde.funding@state.mn.us) Division of School Finance 1500 Highway 36 West Roseville, MN 55113-4266

To reduce the possibility of unauthorized persons gaining access to district data in EDRS and affecting funding, a unique static public IP address for EDRS users is required. Each EDRS user may have a unique static public IP address or all EDRS users in a district may share the same IP address. However, a public IP address that is used for EDRS should not be the same IP address that is used by students. Note that IP addresses that start with '10' are internal addresses and will not provide access to EDRS.

Because a great number of network devices can affect IP addressing, the best way to determine your public IP address and determine whether it is a unique static public IP address is to contact your technical support staff.

For the benefit of technical support staff who need to configure their network infrastructure, EDRS uses the following TCP ports: 85, 88, 100, 3001. All connections are made to IP address http://156.98.119.3:85/.

## **Contacts for EDRS Projections Questions**

- [Jeanne Krile](mailto:jeanne.krile@state.mn.us) at 651-582-8637 for EDRS access, questions on ADM, timelines and password help.
- [Sharon Peck](mailto:sharon.peck@state.mn.us) at 651-582-8811 for questions on ADM.
- Frequently Asked Questions from the EDRS Welcome screen.

## **Address**

A [direct link to the EDRS website](http://education.state.mn.us/MDE/SchSup/DataSubLogin/index.html) can be found on the MDE website. Select School Support > Data Submissions > ADM/LEP (EDRS).

The user name is: mde The password is: \*\*\*\*

A user will see an error message if they are blocked from the website or their static IP address is not on file at MDE. To get into the EDRS ADM reporting screens you need:

- A static IP address on file with MDE
- JAVA (a recent version) to be loaded
- Login and password information

## **EDRS Welcome**

Select 'Connect to EDRS' to enter the system.

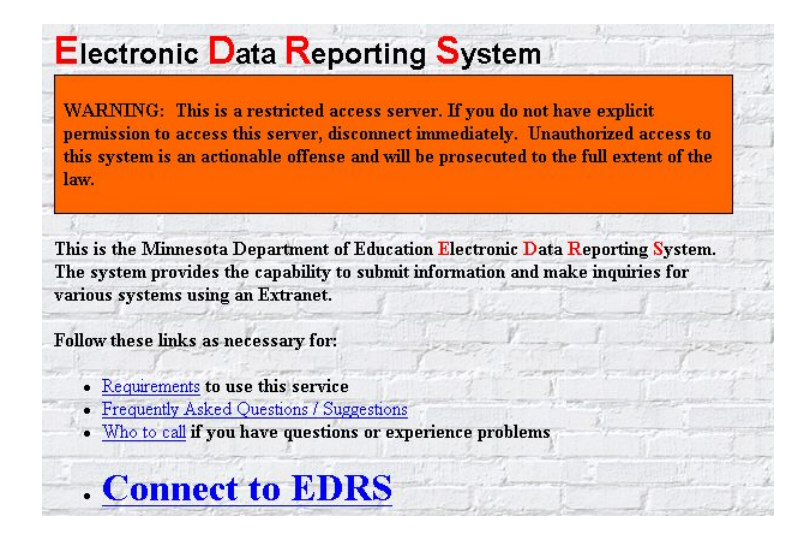

## **EDRS Main Menu**

Select "C" from the EDRS Menu to enter into the District ADM and EL Projections system.

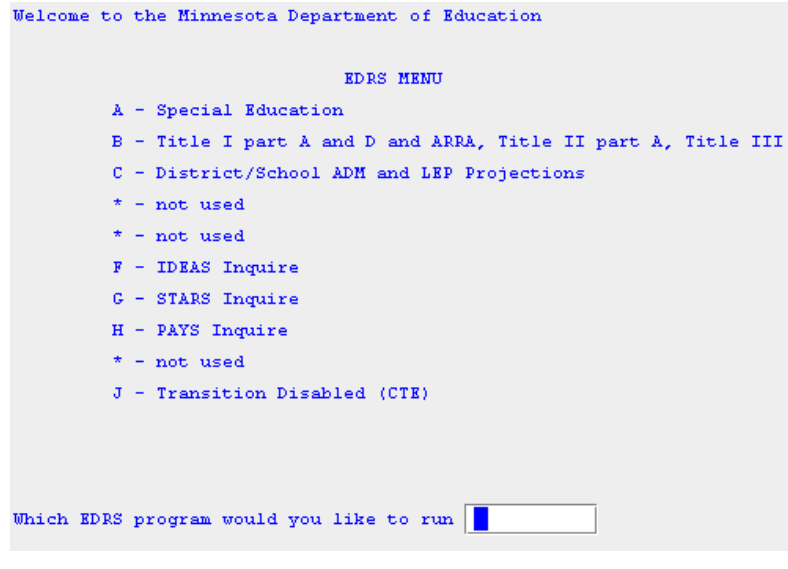

The next screen that appears requires the user to enter their district number, district type and password.

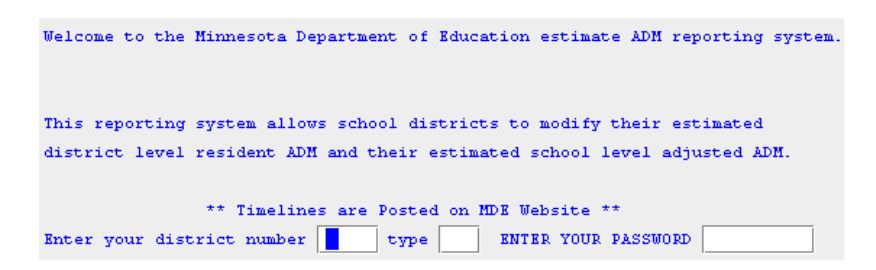

## **Password**

The password is unique to each district and may be different than passwords used for other EDRS applications. The user can change the password within the ADM and EL Projections application.

When a user fails to enter the correct password three consecutive times, the main EDRS screen will be displayed. Verify the IP address from which the user is attempting to access EDRS is on file at the MDE and that the user has the correct password.

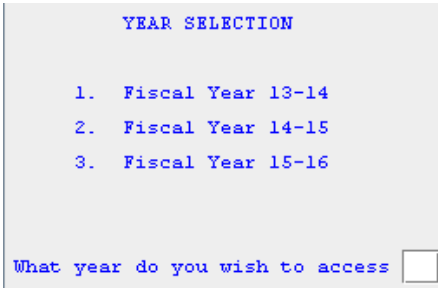

# **Source of Current Data**

## **FY 2014 and FY 2015**

The FY 2014 and FY 2015 Resident and Adjusted ADM held to 1.0 ADM (district-wide and school level), Extended Time ADM and EL ADM estimates carry over from last year's cycle. All non-HK kindergarten ADM has been moved into the half day, daily kindergarten category for all three years. Users will need to move or split the ADM amongst the appropriate kindergarten schedule categories.

## **FY 2016**

The FY 2016 Resident, Adjusted and Extended Time ADM (district-wide and school level) for grades 1-12 are the result of applying a grade progression of 1.0 to the FY 2015 ADM estimates in kindergarten through grade 11. The ADM in grades EC, HK and kindergarten, as well as the EL ADM estimates, were held constant at the FY 2015 level. The non-HK ADM was all moved into the half day, daily kindergarten category. Users will need to move or split the ADM amongst the appropriate kindergarten schedule categories.

The extended time and EL ADM should be entered at the school level and summed to the district level in the year(s) for which none currently exist. Otherwise, all of the extended time ADM is assigned to the first school number that is eligible to have extended time ADM. For other than charter schools, this would be school 000 – residents tuitioned to attend elsewhere.

# **Main Menu Selections**

Below is a picture of the "District/School ADM and EL Projections Main Menu" screen. The series of screens that appear when one presses "Enter" will always return data from the same year. For example, one can scroll through district-level totals and individual school-level data, but for a single year at a time. Selecting "Q" to quit from any screen will bring the user back to the Main Menu from which a different year can be selected.

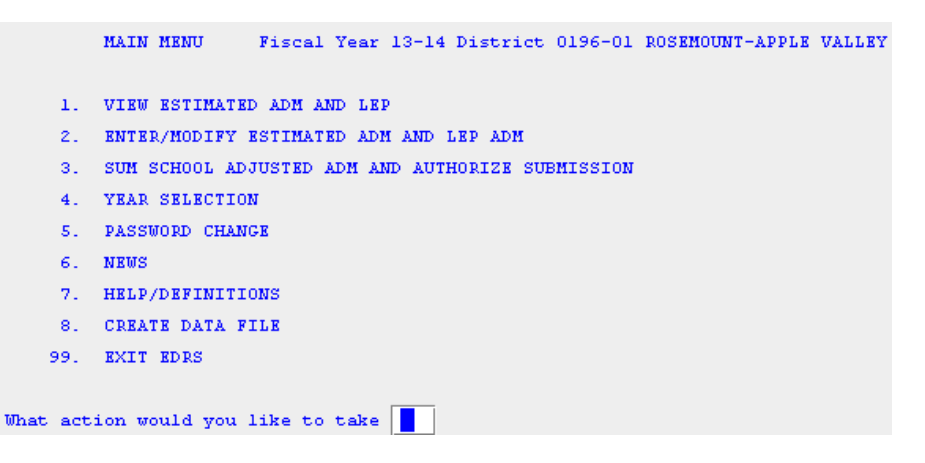

# **1. View Estimated ADM and EL Counts**

#### **Main Menu Item #1**

Use this screen to view the current district totals of resident ADM and adjusted ADM, as well as the school-level adjusted ADM by grade. The sum of the schools' adjusted ADM will equal the district total adjusted ADM when the a) data are first seeded and b) again after either school or district adjusted ADM have been modified and submitted for use (Main Menu item #3). The district adjusted ADM can be modified by grade or individual school's adjusted ADM can be modified by grade.

Once either the school or district data have been modified the sum of the schools will not equal the district total adjusted ADM until the user selects "Sum School Adjusted ADM and Authorize Submission" (item # 3) under the Main Menu.

- Enter 'Q' at the bottom of the "Estimate ADM for District" screen to return to the Main Menu.
- Press Enter to display the "Estimate School Adjusted ADM" screen.

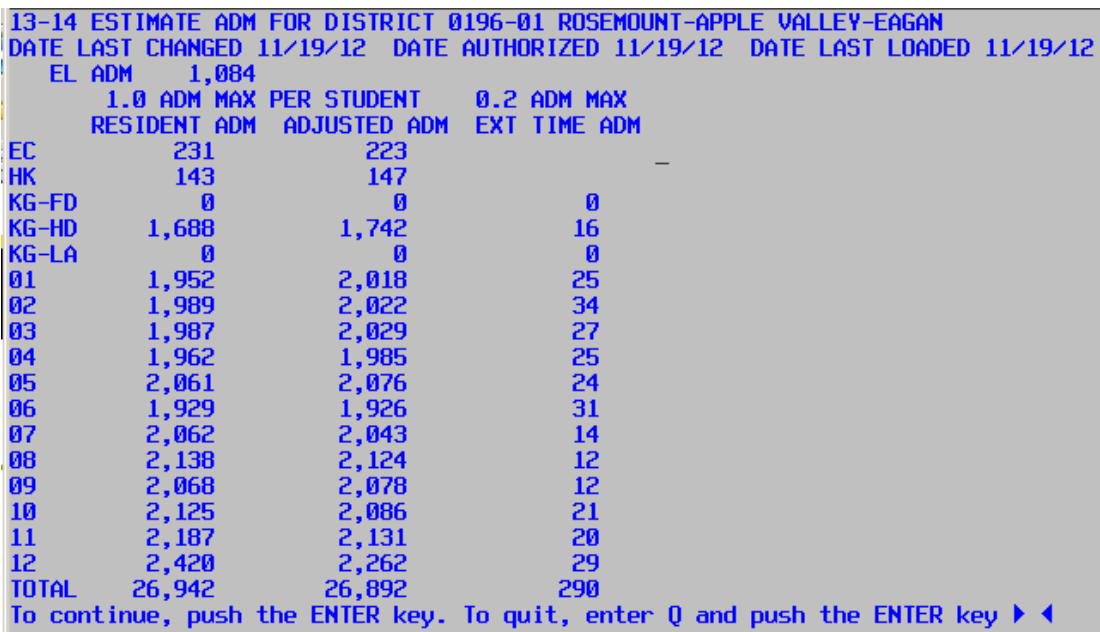

Following are the dates that are printed on the "ADM and EL Estimates Report" that is posted to the MDE website.

**Date Last Changed** is the date the district/charter school last modified any of the data. The date will be re-set every time a district or charter school views or updates data under menu item #2 Enter/Modify. Therefore, it is possible the date will reflect a day the data was viewed but not updated. To avoid this situation, only select #2 Enter/Modify when changes need to be made or the existing data have been confirmed as accurate and use menu item #1 View to review/examine the data. The date flag is not updated when #1 View is selected.

**Date Authorized** is the date the district/charter school last authorized the department to use the updated data (Main Menu item #3).

**Date Last Loaded** is the date MDE last uploaded districts'/charter schools' data changes. The data may be uploaded by MDE but not used immediately for an entitlement.

Press Enter to display more schools' data. The schools are listed in numerical order.

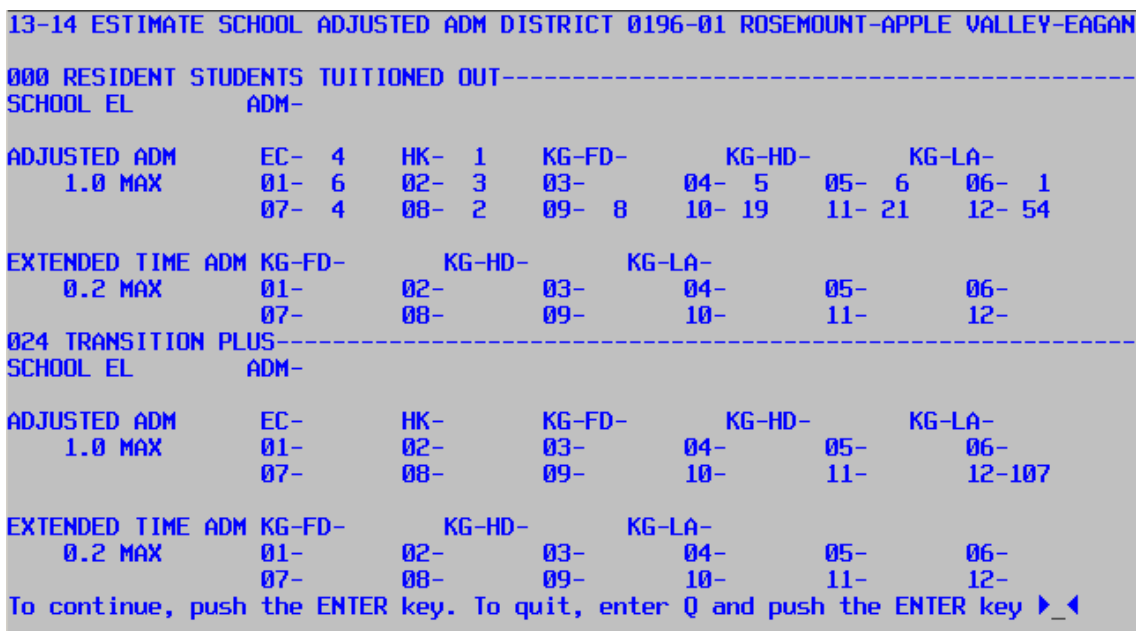

## **School 000 Resident Students Tuitioned Out**

All independent school districts will have a school 000 to report the estimated ADM of resident students for whom they pay instructional tuition to any of the following entities:

- Another Minnesota public school district.
- Care and treatment facility where the local public school district provides instruction.
- Minnesota cooperative facility (for example, area learning center (ALC) without a fiscal host or special education cooperative).
- Private Minnesota facility for students placed via care and treatment or an IEP.
- Non-Minnesota facility for students placed via care and treatment or an IEP.

Charter schools will not have a school 000 because they do not have resident students.

Under school 000 EL ADM, report resident students eligible for EL funding who are placed at a cooperative that does not have a fiscal host. These are the only residents tuitioned out to another district who will contribute to the resident district's EL ADM.

#### **School 005 ALC/Fiscal Host Data**

Districts that are fiscal hosts of a cooperative such as an ALC, will find a school 005 under which they can estimate the ADM and extended time ADM they will generate on behalf of the cooperative. Also report the EL ADM for the ALC.

When the district selects "Sum School Adjusted ADM and Authorize Submission" from item #3 under the Main Menu, schools 000 and 005 are included with the data from the district's actual schools to calculate the district total adjusted ADM.

Press Enter from the last "Estimate School Adjusted ADM" screen to return to the Main Menu.

## **2. Enter/Modify Estimated ADM and EL Counts**

#### **Main Menu item #2.**

Use this option to change the current district totals of resident ADM and adjusted ADM, school level adjusted ADM by grade and/or EL ADM. Charter schools do not have resident students.

Do not enter a 'Q' or 'q' to quit at the bottom of the same screen on which changes are made. The 'Q'/'q' will cancel the changes on that screen. Press 'Enter' from anywhere on a screen to display the next screen or enter 'Q' or 'q' at the bottom of a screen on which changes are not made to return to the Main Menu.

The first screen displayed is "Resident ADM." Refer to the Definitions section for a list of the types of students to include in these counts. An internal edit will prevent a charter school from entering estimates of resident ADM.

The data must be entered in terms of whole numbers. To fine-tune the ADM to less than 1.0 ADM round up to the next higher ADM in one of the grades with the same pupil unit weighting and truncate the partial ADM from another grade.

Every time item #2 Enter/Modify is selected, the system assumes changes are made. An internal system flag is set that tells MDE that changes have been made but not authorized. Always follow an update (or view under update) with a #3 authorize submission.

Do not update both district-level and school-level estimates without an intervening #3 authorize submission.

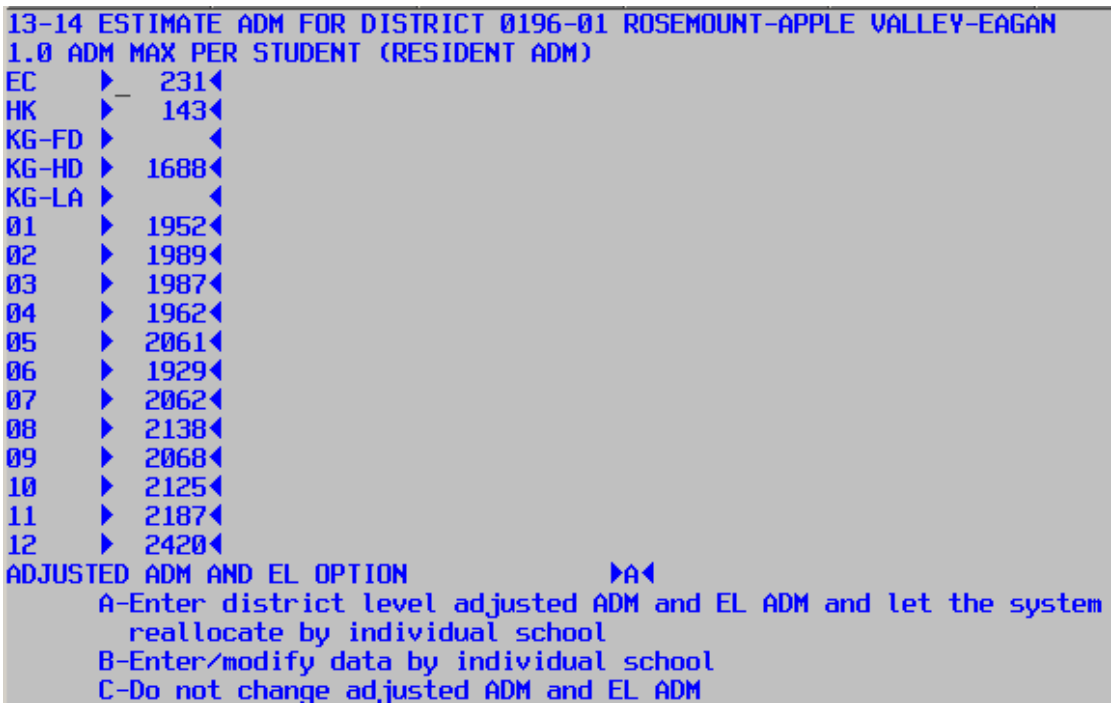

At the bottom of the "Estimate ADM for District/Resident ADM" screen, the choices are:

- A. Enter/modify district-level adjusted ADM and EL ADM and let the system allocate the modifications among the schools (using the existing ratios). The user can update any or all of the grades' adjusted ADM. At the bottom of the adjusted ADM screen press 'Enter' to return to the Main Menu. To submit the modified adjusted ADM select item #3 from the Main Menu. The system will recalculate each school's adjusted ADM (using the ratios that currently exist). The results can be viewed by selecting item #1 from the Main Menu.
- B. Enter/modify school-level adjusted ADM and EL ADM and let the system sum the school data to calculate a new district total. The user can update any or all of the school level adjusted ADM and/or EL ADM. At the bottom of the School screen press 'Enter' to scroll through all of the district's schools. Press 'Enter' on the last School page to return to the Main Menu. To submit the modified adjusted ADM, select item #3 from the Main Menu. The system will recalculate the district total adjusted ADM by summing the new school level data. The results can be viewed by selecting item #1 from the Main Menu.
- C. Do not change adjusted ADM and EL ADM. This will return the user to the Main Menu.

13-14 ESTIMATE ADM FOR DISTRICT 0196-01 ROSEMOUNT-APPLE VALLEY-EAGAN EL ADM SERVED > 10844 **ADJUSTED ADM EXTENDED TIME ADM** 0.2 ADM MAX PER STUDENT 1.0 ADM MAX PER STUDENT EC 2234 1474 HК **KG-FD KG-FD**  $G-HD$ 1742 KG-HD 16 KG-LA KG-LA 01 2018+ 01 82 2022 02 01<br>03<br>04<br>05 03 04 1985 05 2076 06<br>07<br>08<br>09 06 07 08 09 10 10 11 2131 11 20∙ 12 12 294 To continue, push the ENTER key. To quit, enter a 'Q' and push the ENTER key ▶ ◀

If selection A is chosen, the following screen is displayed.

This is the district level EL ADM; adjusted ADM by grade, with ADM held to 1.0 per student; and the extended time ADM by grade for learning year students. Refer to the definitions at the end of this document for more information.

If selection B is chosen on the Resident ADM screen, the school-level adjusted ADM are displayed. This is where the district can update individual school's adjusted ADM (held to 1.0 per student), EL ADM and, for learning year programs, the extended time ADM.

13-14 ESTIMATE SCHOOL ADJUSTED ADM DISTRICT 0196-01 ROSEMOUNT-APPLE VALLEY-EAGAN 000 RESIDENT STUDENTS TUITIONED OUT **SCHOOL EL**  $ADM -$ **ADJUSTED ADM**  $EC -$ 14 KG-FD-**EXG-HD-▶** 44 HK-D **◀ KG-LA-)**  $6402 3403 M<sub>4</sub>$  $1.0$  MAX 01-)  $5405 -$ 64 06  $194$   $11 4408 - b$  $2409 84 10 214 12-$ 07-) 544 **≮ KG-HD-**EXTENDED TIME ADM  $KG-FD-$ **◀ KG-LA-▶**  $02 - 5$  $403 404-$ <br> $410 01 05-$ 0.2 MAX ◀ 06–)  $\frac{1}{4}$  09 - $\overline{4.08}$ ∢  $07 11 - b$  $\leftrightarrow$  12- $\leftrightarrow$ 024 TRANSITION PLUS-School el  $ADM -$ ◀ Adjusted ADM EC-▶  $KG-FD \triangleleft$  KG-HD- $\triangleright$ ◀ KG-LA-)  $\frac{405}{11}$  $03 -$  $02 - 5$  $404 -$ 1.0 MAX 01-▶ ◀ 06–1  $409 410 -$ 07-▶  $08 -$ ( 12−) 1074 Extended Time not applicable for this site EXTENDED TIME ADM  $KG-FD-I$  $1$  KG-HD-L 1 KG-LA-L 1  $1.03 - 1$  $1 02 - 1$  $01 - 1$ 0.2 MAX  $104 - 1$  $105 - 1$  $1 \, 06 - 1$  $108 - 1$  $07 - 1$  $109 - 1$  $110 - 1$  $111 - 1$  $12 - 1$ Use the TAB key to move from field to field or use your mouse. When done making changes, push the ENTER key to submit this whole page. To quit, enter  $0$  here  $\blacktriangleright$ 

These new school ADM become the basis for later adjustments when the district-level adjusted ADMs are modified. For example, the original data had:

- 60 of the 200 second-grade students (30 percent) in school 010 and
- 140 of the 200 second-grade students (70 percent) in school 020.

The user determines the ratios should be more similar to 40 and 60 percent and modifies the second-grade ADM estimate at school 010 to 80 and at school 020 to 120. Then the user performs #3 Sum and Authorize. If during a later EDRS session the district total adjusted second-grade ADM is modified to 220, the system will assign 40 percent (88) of the new second-grade ADM to school 010 and 60 percent (132) of the new second-grade ADM to school 020.

The sum of the school adjusted ADM will equal the district total adjusted ADM after either the school or district adjusted ADM have been modified and submitted for use (Main Menu item #3).

#### **Errors and Warnings**

- A warning message is displayed for schools that are no longer valid: "Is This School Closed?" If the school is closed, move the ADM to a valid school. If the school is not closed, contact [mde.school-verify@state.mn.us](mailto:mde.school-verify@state.mn.us) to have the school number reinstated.
- A warning message is displayed when no ADM estimates are provided for a school: "No ADM Data On File." If this school has been closed, contact [mde.school](mailto:mde.school-verify@state.mn.us)[verify@state.mn.us](mailto:mde.school-verify@state.mn.us) to delete the school from the department's files. The number will be deleted as of the year specified; historical data will be unaffected.
- A message also appears if the school is ineligible to generate extended time ADM. A school must be classified as an ALC, alternative program or other learning year site to report extended time ADM. By design, most ADM reported by a targeted services site will be extended time because these students are enrolled full-time at an elementary or middle school already. Note that learning year programs approved as acceleration programs are ineligible to generate extended time revenue effective FY2014; however, if

they continue to provide an optional, acceleration program in FY 2014 and FY 2015, the extended time ADM estimates can be provided and will be used in the estimation of transition revenue for FY 2015.

- #3 Sum and Authorize will not work if the district adjusted ADM in any grade level is more than three times the resident ADM. If the data are correct, contact Jeanne Krile at 651-582-8637 to override the error.
- Enter whole numbers only; do not enter decimals. An asterisk (\*) will appear by any grade in which a decimal has been entered and the user will be unable to move to the next screen. Round to the nearest whole number.
- In a charter school, an asterisk (\*) will appear by any grade that is more than 200. If the data are correct, contact Jeanne Krile at 651-582-8637 to override the error.
- The school level adjusted ADM cannot have kindergarten ADM estimates in both full day, daily available free to all students (KG-FD) and full day, daily not available to all students (KG-LA). All other combinations of kindergarten schedules are allowed. This edit does not apply to school 000. This error needs to be corrected by the district/charter school in EDRS. There is no override.
- A similar error will be generated during the #3 Sum and Authorize step when kindergarten estimates have been updated at the district level and only a single school has kindergarten ADM. This error needs to be corrected by the district/charter school in EDRS. There is no override.

# **3. Sum School Adjusted ADM and Authorize Submissions**

#### **Main Menu item #3.**

Completion of this step authorizes the department to use the current estimates for future calculations. Districts can modify all data but without a #3 Sum and Authorize, the modifications will not be used. This step can also be performed without changing the data. The internal flag is reset to the current date and indicates to the department the district has reviewed the estimates and they are accurate.

Refer to the ['Timelines for Student Data for Calendar Year 2013'](http://education.state.mn.us/MDE/SchSup/SchFin/MARSSStuAcc/AvgDailyMemb/index.html) for the dates MDE expects to upload districts' newest estimates. A brief description of how the data will be used is also included. This document is posted to the MDE website. Select School Support > School Finance > MARSS-Student Accounting > Average Daily Membership.

## **Cautions**

Make sure that:

- Extended time ADM does not exceed 20 percent of the district's or charter school's adjusted ADM. In a targeted services site, extended time ADM will exceed 20 percent of the school's adjusted ADM, but this should not occur at the district/charter school level.
- EL ADM has been included. The first time EL ADM data are reported for a year, it should be entered at the school level.

When item #3 Sum School Adjusted ADM and Authorize Submission is selected from the Main Menu, and 'Y' is entered at the bottom of the screen, one of two actions occurs. The system either:

- Sums the school-level modifications for the new district level adjusted ADM; or
- Allocates the district-level adjusted ADM among the schools.

If both the district-level adjusted ADM and the school-level adjusted ADM are modified before summing the data (Main Menu item #3), the earlier modifications will be replaced by the later modifications. Therefore, if the latest modifications were to the school-level data, Sum/Authorize will sum the schools' data to create a new district-level Adjusted ADM. The earlier changes to the district-level Adjusted ADM will be lost.

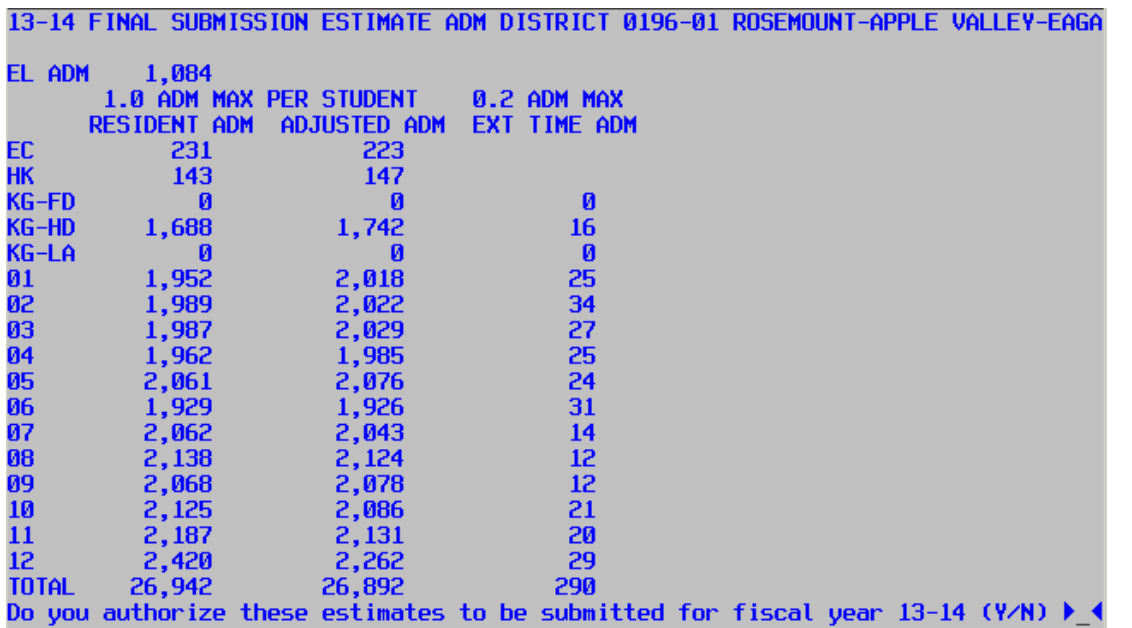

#### **Errors and Warnings**

- If a district has ADM or EL data reported under an invalid school number during the Sum and Submit, a warning message will be displayed. Authorizing the system to ignore the ADM in the closed school will cause the school's data to be ignored. To retain these ADM, move these ADM /EL to a valid school number and then Sum and Authorize.
- Extended time ADM cannot exceed 20 percent of the adjusted ADM in any grade at the district level. If necessary, either increase the adjusted ADM and/or reduce the extended time ADM, followed by #3 Sum and Authorize. Each type of kindergarten is treated as a separate grade level.
- Resident ADM cannot exceed three times the adjusted ADM in any grade at the district level. Either increase the adjusted ADM and/or reduce the resident ADM, followed by #3 Sum and Authorize. Each type of kindergarten is treated as a separate grade level.
- #3 Sum and Authorize will not work if the district adjusted ADM in any grade level is more than three times the resident ADM in any given grade level. Each type of kindergarten is treated as a separate grade level. Either increase the resident ADM and/or reduce the adjusted ADM, followed by #3 Sum and Authorize. However, if this is

an accurate reflection of enrollment in your district, call Jeanne Krile at (651) 582-8637 to over-ride this message.

## **4. Year Selection**

#### **Main Menu item #4.**

At any given time three years' data are available:

- Current year
- Next year
- Second year out

Districts can modify data in any of the available years. Changes made to the current year will be picked up and used to recalculate metered payments periodically throughout the school year. Refer to the ['Timelines for Student Data for Calendar Year 2013'](http://education.state.mn.us/MDE/SchSup/SchFin/MARSSStuAcc/AvgDailyMemb/index.html) for the dates MDE expects to upload districts' newest estimates. Also included is a brief description of how the data will be used. This document is posted to the MDE website: select School Support > School Finance > MARSS-Student Accounting > Average Daily Membership.

## **5. Password Change**

#### **Main Menu item #5.**

The password must be obtained locally or by calling Jeanne Krile at (651) 582-8637. This password can be changed any time at the user's discretion. The Password Change function is similar to other systems: the user is asked to enter the current password, the new password, then re-enter the new password for verification purposes.

Passwords cannot be more than nine characters long. A combination of letters and numbers increases security.

After changing the password and completing the verification process, select 'Enter' to leave the password change function.

#### **7. News**

#### **Main Menu item #6.**

Under #6 News the department can post timely information such as when the projections EDRS application will be shut down for uploading files to the department's databases and/or when the next recalculation of general education entitlements will occur.

The tentative reporting timelines for EDRS ADM and EL projections has been entered under News.

## **8. Help/Definitions**

#### **Main Menu item #7**

There are currently six pages of information, including definitions of resident and adjusted ADM.

## **9. Create Data File**

#### **Main Menu item #8**

After performing Sum/Authorize (Main Menu item #3), districts can create a file(s) of the new estimates. The file can be either comma-delimited or fixed-length. Refer below for the format.

The following steps need to be taken for each year for which a file is desired (i.e., each file will contain data for one year only.) The year that is current when the file is created determines the data year that will be used. Files for all three years can be created from the same session by selecting a different year (Main Menu item #4) and then selecting Create Data File (Main Menu item #8).

Once the file is created it can be retrieved from the EDRS Welcome screen. Choose the Download Files Here! link near the bottom of the screen.

The user must exit EDRS and re-enter before the newest files will become available.

From the next screen, scroll down to the district's directory. The files are stored by fiscal year. Choose the file name to either open it or save it.

- A comma-delimited file can be opened in Excel; the file will be called estadm.csv.
- A non-comma-delimited file returns a fixed length file; the file will be called estadm.sdf.

Line 1 is the district total resident ADM by grade. The EL column (X) will always be zero. Line 2 is the district total adjusted ADM by grade.

Lines 3 through the end are the individual school's adjusted ADM by grade.

File Format

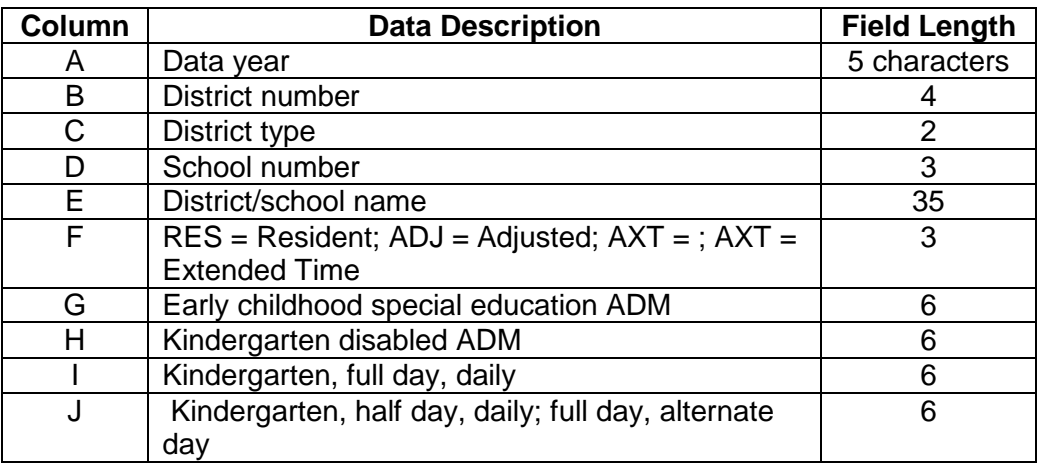

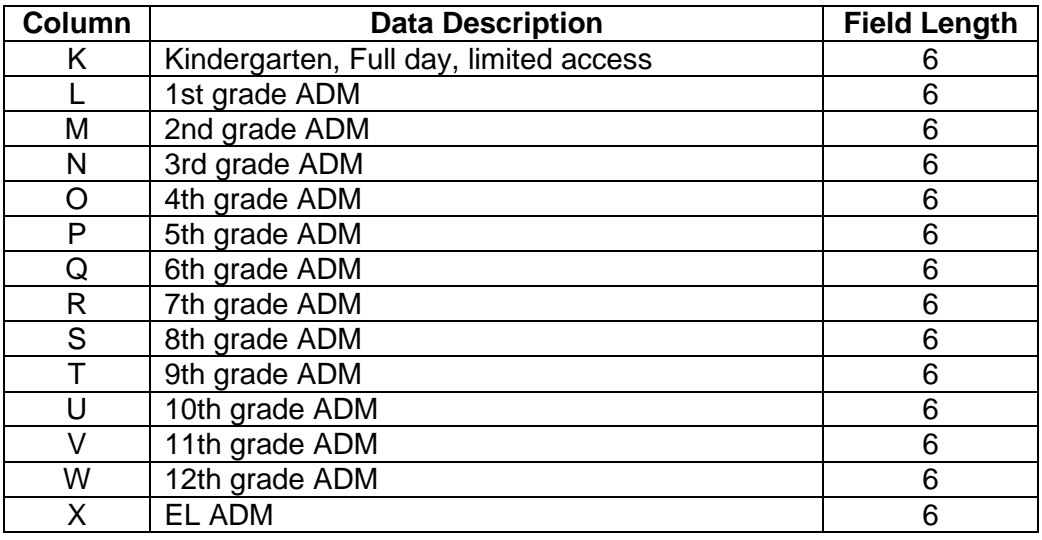

If the school-level adjusted ADM do not total the district-level adjusted ADM, make sure that the data were summed and authorized for MDE use under Main Menu item #3 before the file was created.

## **99. Exit EDRS**

#### **Main Menu item #99**

To exit the Projections system, select item #99. The user will be asked to verify that they want to leave EDRS. Once the Main EDRS menu screen is displayed, close out the window to complete the exit process.

# **Definitions**

## **Adjusted ADM/District Level**

District-wide adjusted ADM is the sum of the following four types of students:

- 1. Resident students enrolled in the district's schools, including:
	- Foreign exchange students enrolled under J-1 visas and for which the exchange program is registered with the Office of the Secretary of State;
	- Foster children placed in the district and who have no IEP;
	- Students enrolled in postsecondary institutions under the PSEO (postsecondary enrollment options) program. Refer below to ADM Considerations regarding the ADM that PSEO participants generate; and
	- Students enrolled in supplemental online learning (OLL). Refer below to ADM Considerations regarding the ADM that OLL participants will generate.

These students would all be included under the individual schools on the school-level data.

Charter schools do not have resident students.

- 2. Resident students enrolled elsewhere and for whom the resident district pays their full instructional tuition, including:
	- Residents placed in cooperatives for special education, vocational, or other academic programs;
	- Residents in public care and treatment settings, including long-term hospitalization where instruction is provided by the local district;
	- Foster children who have an IEP, whose parent resides in this district and for whom the district pays full instructional tuition (exclude students whose parents reside in the district but do not have an IEP and are placed in a foster home in another district);
	- Residents enrolled in a cooperatively hosted ALC that does not have a fiscal host (for example, Intermediate Districts 287 and 917 Dakota County ALC, Freshwater Education District, Southern Plains Education Cooperative);
	- Residents enrolled at the Academies for the Deaf and the Blind in Faribault; and
	- Residents placed in nonpublic or non-Minnesota programs via their IEP or care and treatment and the district is paying their instructional tuition.

These students would all be included under school 000 on the school-level data. All districts, except for charter schools, have a school 000 available to report projected ADM.

Charter schools do not have resident students; they should have no ADM under school 000.

3. Nonresident students enrolled in the district via one of the attendance options programs, such as open enrollment, graduation incentives, parent-initiated agreements between boards or continued enrollment of juniors and seniors. Include nonresident students enrolled under one of the attendance options programs even though the student has an IEP.

These students would all be included under the individual schools on the school level data.

All of a charter schools ADM are included in this category, except those students who are placed in the charter school by their resident district and the resident district pays the instructional costs. Charter schools should contact Sharon Peck at (651) 582-8811 to report ADM estimates of students who are placed by their resident district into the charter school.

4. Students enrolled in a cooperative for which this district is the fiscal host, such as an ALC. These students would be included under school 005. Only districts that have notified the department that they are a fiscal host will have a school 005 displayed. The ADM for multiple ALC/targeted services sites must be summed and entered under school 005.

Charter schools do not have a school 005 because they are never the fiscal host for a cooperative.

5. Nonresident students enrolled from South Dakota via the state reciprocity agreement. Although the tuition for these students will be processed by the States of Minnesota and South Dakota, the residents of a contiguous South Dakota school enrolled in an eligible Minnesota school district under this agreement are considered adjusted ADM for the Minnesota school district. These ADM should be included under the actual school of enrollment on the school-level data.

Adjusted ADM excludes:

- Residents enrolled elsewhere under an enrollment options program.
- Residents enrolled in a South Dakota school district under the reciprocity agreement.
- Although students enrolled at a charter school comprise the charter school's adjusted ADM, these students are not part of the resident district's adjusted ADM.
- Shared time students (students who are enrolled in a nonpublic or home school but who attend public school on a part-time basis).
- Nonresident students who are ineligible to generate general education revenue. This would include foreign students enrolled under an F-1 visa, residents of other states or countries, and nonresidents whose parents pay their tuition to enroll in Minnesota public schools.
- Students enrolled in contract alternative programs.
- Students enrolled at the Perpich Center for Arts Education.
- Residents enrolled in another country under an exchange program.

# **Adjusted ADM/School Level**

School-level adjusted ADM is the sum of:

- Resident students enrolled in the school (including the students described in #1 above)
- Nonresident students enrolled in the school via one of the attendance options programs (open enrollment, graduation incentives, or parent-initiated agreements between boards). This includes students described in #3 and #4 above and South Dakota residents enrolled under the reciprocity agreement.
- For a charter school, include the students who chose to enroll at the charter school; exclude those who were placed in the school by their resident district.

This system treats:

- 1. residents enrolled outside the district under a tuition agreement as though it were a separate school site (000) and
- 2. students enrolled in a cooperative for which the district is a fiscal host, such as an ALC, as another school site (005).

Therefore, the sum of the school-level adjusted ADM will equal the district-wide adjusted ADM.

# **Average Daily Membership (ADM) Formulas and Considerations**

ADM represents the portion of the school year during which a student is enrolled in the school, district or charter school. The actual ADM is calculated based on year-end MARSS files submitted by the enrolling district or charter school. Districts report their estimated ADM on the EDRS system. Clean-up payments at the end of the school year compare the EDRS estimates that have been used to meter entitlements with the actual ADM calculated from year-end MARSS files. The MARSS files are not used to calculate an actual entitlement until September 30 of the following school year. (The July 15 (charter schools) and August 30 (independent school districts) entitlements are based on district and charter school estimates, but include a portion of the estimated revenue hold-back.)

## **ADM Formulas**

Examples of ADM formulas are listed below. In some cases, the school/program in which the student is enrolled determines which formula is used (ALC or high school), or the grade (EC or HK) determines the formula. Statute prevents students from generating more than 1.0 ADM unless they are enrolled in a state-approved learning year program. The ADM that exceeds 1.0 and up to 1.2 is called extended time ADM. (Refer below.)

- (Membership Days / Instructional Days) for students whose membership is reported in terms of days. The ADM is prorated for students whose MARSS Percent Enrolled is less than 100.
- (Membership Hours / Annual Instructional Hours) for students whose membership is reported in terms of hours. This includes shared time, PSEO and learning year participants.
- (Membership Hours / 825) for early childhood special education students, with a guaranteed 0.28 ADM for each student who has an IEP or IFSP.
- (Membership Hours / 875) for kindergarten students with an IEP.

More detail on ADM formulas can be found in the Appendix M of the [MARSS Manual](http://education.state.mn.us/MDE/SchSup/SchFin/MARSSStuAcc/MARSSRepInst/index.html) or Appendix B of the [documentation for the District/School ADM Report.](http://education.state.mn.us/MDE/SchSup/SchFin/MARSSStuAcc/AvgDailyMemb/index.html) Both are posted to the MDE website under School Support > School Finance > MARSS-Student Accounting.

## **ADM Considerations**

Keep the following in mind when revising the ADM figures.

- Report ADM not headcounts. Students enrolled at the beginning of the year but who do not remain enrolled all year and students who enroll after the first day of the school year will not generate 1.0 ADM; they will generate less than 1.0 ADM.
- Report ADM not pupil units or WADM (weighted ADM). Do not apply the pupil unit weighting factor to data in any of the grades; the programming at the Department will apply the statute-defined pupil unit weightings to the ADM that are reported in this system.
- Include PSEO students for the portion of the year they are expected to be enrolled in high school classes, such as part-time students. Students who participate in PSEO full-time, all year, will generate only 0.12 ADM.
- Early childhood special education students (grade EC) who have an IEP/IFSP will generate at least 0.28 ADM. However, take care not to over-estimate their ADM by reporting the number of students rather than their ADM. For example, it would take nearly 18 grade EC students to generate 5.0 ADM if none of their membership hours exceeded 231.
- Take care not to over-estimate ADM for kindergarten students who have an IEP (grade HK). Kindergarten students with an IEP who are enrolled in half-day, daily or full-day, alternate day kindergarten programs will generate only about 0.50 ADM. Grade HK students enrolled for more than 438 but less than 875 will generate more than 0.50 ADM but less than 1.0 ADM. Only students enrolled for at least 875 membership hours will generate a full 1.0 ADM.
- Only learning year participants are eligible to generate more than 1.0 ADM. The additional ADM is based on the student's membership hours that exceed the instructional hours in the required core year to the number of hours in the core year. Area Learning Centers (ALCs), targeted services and other state-approved alternative programs are automatically considered learning year programs. The ADM between 1.0 and 1.2 is called extended time

ADM. It cannot exceed 0.20 for any single student. Note that only state-approved alternative programs are eligible to generate extended time revenue effective FY 2014.

- Approved online learning (OLL) sites will have adjusted ADM for students enrolled in the program and enrolled nowhere else. However, students who enrolled in other Minnesota public schools accessing the OLL courses as supplemental OLL students should not be included in the OLL program's ADM estimates.
- Extended School Year (ESY) students do not generate ADM.

## **Extended Time ADM**

Legislation passed during the 2003 defines extended time ADM. It is the ADM generated by learning year students (including alternative program students) in excess of 1.0 and up to 0.20 per student. Only students enrolled in state-approved learning year programs are eligible to generate extended time ADM. Note that only state-approved alternative programs are eligible to generate extended time *revenue* effective FY 2014. The students to include in a district's estimate of extended time ADM are the adjusted count. For example,

- A district that hosts an ALC will have extended time ADM for summer and extended day ADM provided at the ALC or targeted services programs.
- A district or charter school with a state-approved learning year program will also have extended time ADM for participants of the optional, acceleration instructional program. Note that only state-approved alternative programs are eligible to generate extended time *revenue* effective FY 2014.
- A district without an ALC or state-approved learning year program might also have extended time ADM if it is paying tuition to a cooperatively hosted ALC for summer or extended day instruction and that ALC does not have a fiscal host.

In all of these cases, no single student can generate more than 0.20 extended time ADM. For example, a student who generates a total of 1.3 ADM for a full, fiscal-year participation in an ALC and who is enrolled nowhere else will generate 1.0 ADM as adjusted ADM and 0.20 as extended time ADM. The remaining  $0.10$  ADM  $(1.3 - 1.0 - 0.20)$  is ineligible to generate state aid. In this case, estimate 1.0 adjusted ADM capped at 1.0 and 0.20 extended time ADM.

# **English Learners (EL)**

Students in grades K-12 enrolled in the district and who meet the statute criteria of EL, are served in an EL program and have not accumulated 5.0 or more ADM in Minnesota public schools since the 1996-97 school year should be included in the districts' EL ADM estimate. The EL revenue is generated by the enrolling district and includes more than just the general education students. In the EL ADM estimate include eligible:

- residents enrolled in the district,
- enrollment options students enrolled in the district,
- students enrolled in the cooperatively-run ALC for which this district is the fiscal host,
- nonresidents enrolled in the district who are eligible to generate general education revenue for the resident district,
- shared time (nonpublic school) students served in the district (resident and nonresidents who will generate shared time revenue for this district),
- contract alternative students (resident and nonresident), and
- residents enrolled in a cooperative that does not have a fiscal host.

Therefore, the district-level EL ADM estimate could include students whose ADM is not included in the district's adjusted ADM estimate. Students in the last two bullets should be reported under site 000.

Exclude the following students from the EL ADM estimate:

- Resident students enrolled elsewhere, except when the resident district pays tuition to a Minnesota cooperative without a fiscal host.
- Nonresident students whose parents pay their tuition.
- Nonresident students whose tuition comes from outside Minnesota.
- Adults.
- Pre-kindergarten students, even those with an IEP/IFSP.
- Students in grades 4 12 who received a composite proficient score of five or greater after having taken all four domains of the ACCESS® test during a prior school year. Or, the students scored proficient on the domains in which they did participate.
- Students who have generated 5.0 or more ADM in Minnesota public schools since July 1, 1997.

Districts and charter schools must estimate the ADM that the eligible students will generate in the district. Districts and charter schools have been provided a MARSS WES report that, based on their most recent MARSS submission, indicate which are ineligible to generate EL ADM due to ACCESS® test score or cumulative ADM.

## **Marginal Cost**

Marginal cost pupil units will be calculated by the department using the projections submitted via EDRS. Marginal cost is applicable for FY 2014 funding but will be used for transition revenue only in FY 2015.

Marginal cost is computed for:

- Resident early childhood special education through grade 12 ADM held to 1.0.
- Adjusted early childhood special education through grade 12 ADM held to 1.0.
- EL ADM Served.
- Extended Time ADM.

The marginal cost formula for each calculation is the greater of:

1. (0.23 X prior year's ADM or EL ADM) + (0.77 X current year ADM or EL ADM)

or

2. (current year ADM or EL ADM)

# **Online Learning (OLL) ADM**

The type of ADM that an OLL participant generates is dependent on whether the student is enrolled in the OLL district or charter.

- Public school students enrolled at the OLL district or charter school will generate ADM commensurate with the number of OLL courses in which they are enrolled. Students enrolled in as many courses as full time students at the district's or charter school's seatbased program (if there is one) will generate up to 1.0 ADM.
- Students who are not enrolled at the OLL district or charter school but who take supplemental OLL courses will generate ADM for any classes and/or instruction that is provided in a seat-based setting at the enrolling district or charter school site. These ADM estimates are provided by the enrolling district or charter school via EDRS under the school of enrollment along with other ADM at the school. The OLL district or charter school will generate OLL ADM based on the actual course completions. Supplemental OLL ADM should not be included in the OLL program's EDRS estimates. A portion (12 percent) of the OLL course completion ADM is credited to the enrolling district if the student's total ADM (seat-time plus OLL course completions) has not exceeded 1.0. When the student's total ADM exceeds 1.0, the reduction is made to the enrolling district first but to no less than 12 percent of the original OLL ADM. If the student's total ADM still exceeds 1.0 the OLL ADM is reduced.

# **Postsecondary Enrollment Options (PSEO)/Concurrent Enrollment**

Juniors and seniors who take postsecondary classes and whose tuition is paid by the state are flagged as PSEO participants on MARSS. The ADM they generate is based on the actual instructional time at the high school. The number of college courses is not relevant to the student's ADM.

Students who take classes paid for by the enrolling district and who also earn postsecondary credit (for example, 'college in the schools') are flagged as concurrent participants but not PSEO participants on MARSS because the enrolling district is paying these students' tuition directly. These students' ADM is based on enrollment at the high school and includes the secondary/postsecondary instructional time for which the enrolling district contracts.

## **Pupil Units or Weighted ADM (WADM)**

These figures are used interchangeably. Pupil Units or WADM equal ADM multiplied by the weighting factor specified in statute for the given grade and school year. Pupil unit weighting factors are shown below. Refer to pages 5 and 6 for a description of the various types of kindergarten.

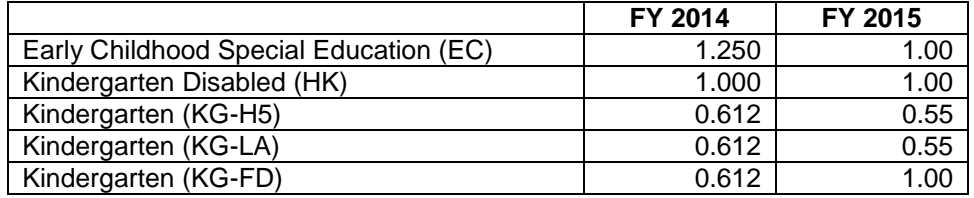

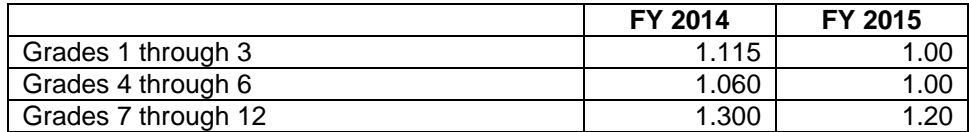

#### **Resident ADM**

Charter schools do not have any resident ADM.

Resident ADM includes all public school students who reside in the district. It is the sum of the following groups of students:

- 1. Resident students enrolled in a public school within the district, including:
	- foreign exchange students enrolled under J-1 visas and for which the exchange program is registered with the Office of the Secretary of State,
	- foster children placed in the district and who have no IEP,
	- OLL participants, although they may be part-time and generate less than 1.0 ADM, and
	- students enrolled in postsecondary institutions under the PSEO (postsecondary enrollment options) program. Refer above to ADM Considerations regarding the ADM that PSEO participants generate.
- 2. Resident students enrolled elsewhere and for whom the resident district pays their full instructional tuition, including:
	- foster children who have an IEP, whose parent resides in this district and for whom the district pays full instructional tuition (exclude foster students whose parents reside in the district but who do not have an IEP and are placed in a foster home in another district.),
	- residents enrolled in a cooperatively hosted ALC that does not have a fiscal host (for example, Intermediate District 287, Dakota County ALC, Freshwater Education District, Southern Plains Education Cooperative),
	- residents placed in other cooperatives (East Metro Integration District, West Metro Education Program, Valley Crossing, special education cooperatives, etc.),
	- residents enrolled at the Academies for the Deaf and the Blind in Faribault, and
	- residents placed in nonpublic or non-Minnesota programs via their IEP or care and treatment and the district is paying their instructional tuition.
- 3. Resident students enrolled elsewhere under one of the attendance options programs (open enrollment, graduation incentives, or parent-initiated agreements between boards).
- 4. Resident students enrolled in charter schools.
- 5. Resident students enrolled in an eligible South Dakota school district under the reciprocity agreement.

Resident ADM excludes:

- Shared time students.
- Contract alternative students.
- Nonpublic and home school students, including nonpublic students participating in PSEO.
- Adult students.
- Students who reside in the district but whose parents pay tuition to enroll elsewhere.
- Residents of South Dakota enrolled under the reciprocity agreement.
- Residents participating in exchange programs elsewhere

# **Timelines for Estimated ADM and EL ADM**

The timelines for updating ADM and EL estimates for FY 2014, 2015 and 2016 for the 2013 calendar year are posted to the MDE website under the **School Support > School Finance >** [MARSS-Student Accounting > Average Daily Membership.](http://education.state.mn.us/MDE/SchSup/SchFin/MARSSStuAcc/AvgDailyMemb/index.html)

The actual ADM and EL Projections Reports are posted to the MDE website under Data Center [> Data Reports and Analytics > Minnesota Funding Reports.](http://w20.education.state.mn.us/MDEAnalytics/Data.jsp) Locate the district and select reports by Report Category. Scroll down to the Student category. The reports will be updated and re-posted after each of the reporting deadlines. Individual schools with no estimates reported in EDRS will not be listed on the report but they will be available on EDRS to report ADM or EL estimates.

## **File Format to Submit Estimates**

The school-level estimated adjusted ADM and EL counts can be provided via a file rather than data entry through EDRS. Resident ADM is provided at the district level only and must be entered via EDRS.

Below is the file layout required for the school-level adjusted and extended time ADM.

- There should be no decimals; round all estimates to the nearest whole number.
- Fields 3 through 36 must be numeric only.
- This should be a fixed width file.
- This file will replace the data on file at the department for the year indicated; it must include all schools.
- If schools closed since last year and are not included on this file, include this information in the email so the schools can be deleted from the database.
- Email the file to Sharon Peck, School Finance at [sharon.peck@state.mn.us.](mailto:sharon.peck@state.mn.us)

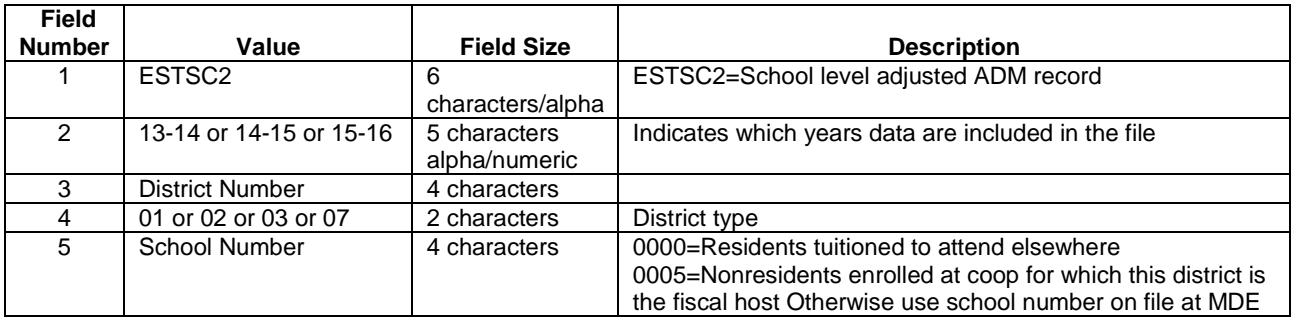

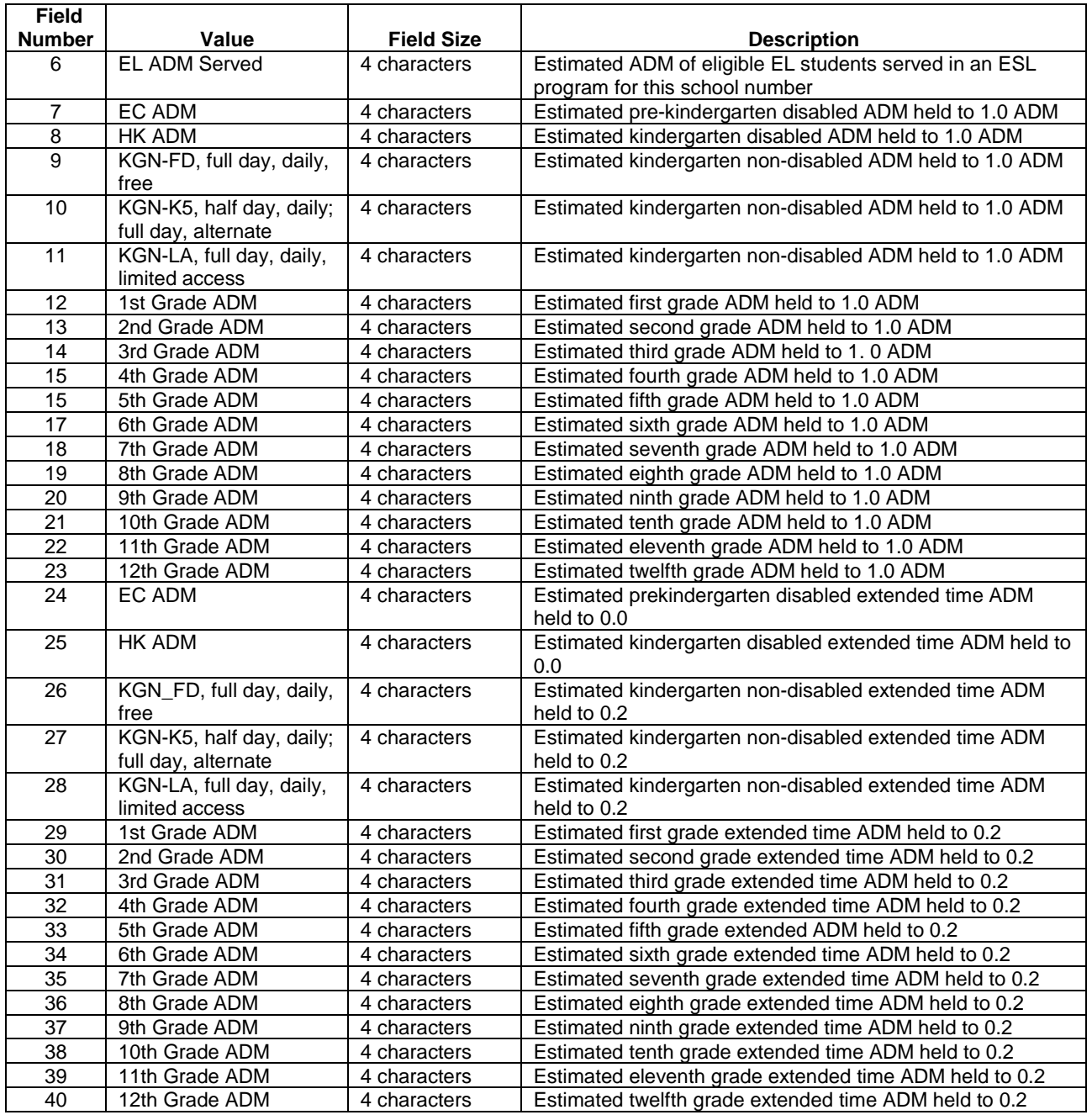